## **Boletim Técnico**

## **Usa regime de tempo parcial**

**O** TOTVS

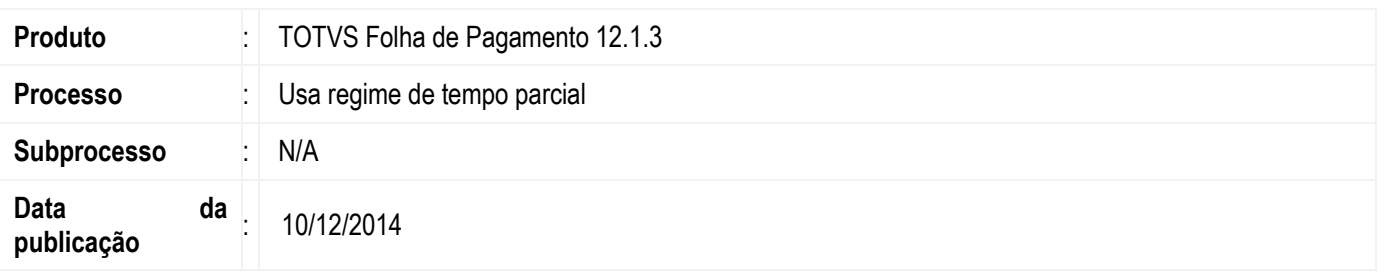

Essa implementação consiste na validação do flag "Uso de regime de tempo parcial" também no portal. Atualmente apenas é possível marcar mais do que 30 dias de férias utilizando o "Regime de tempo parcial" pela MDI. Assim há a necessidade de evoluir o portal para comportar conforme a MDI.

## **Desenvolvimento/Procedimento**

Existe no produto o flag de "Usa regime de tempo parcial". Com ele marcado é possível determinar para cada funcionário os dias de direito de férias superior a 30 dias.

1º Flag "Usa regime de tempo parcial"

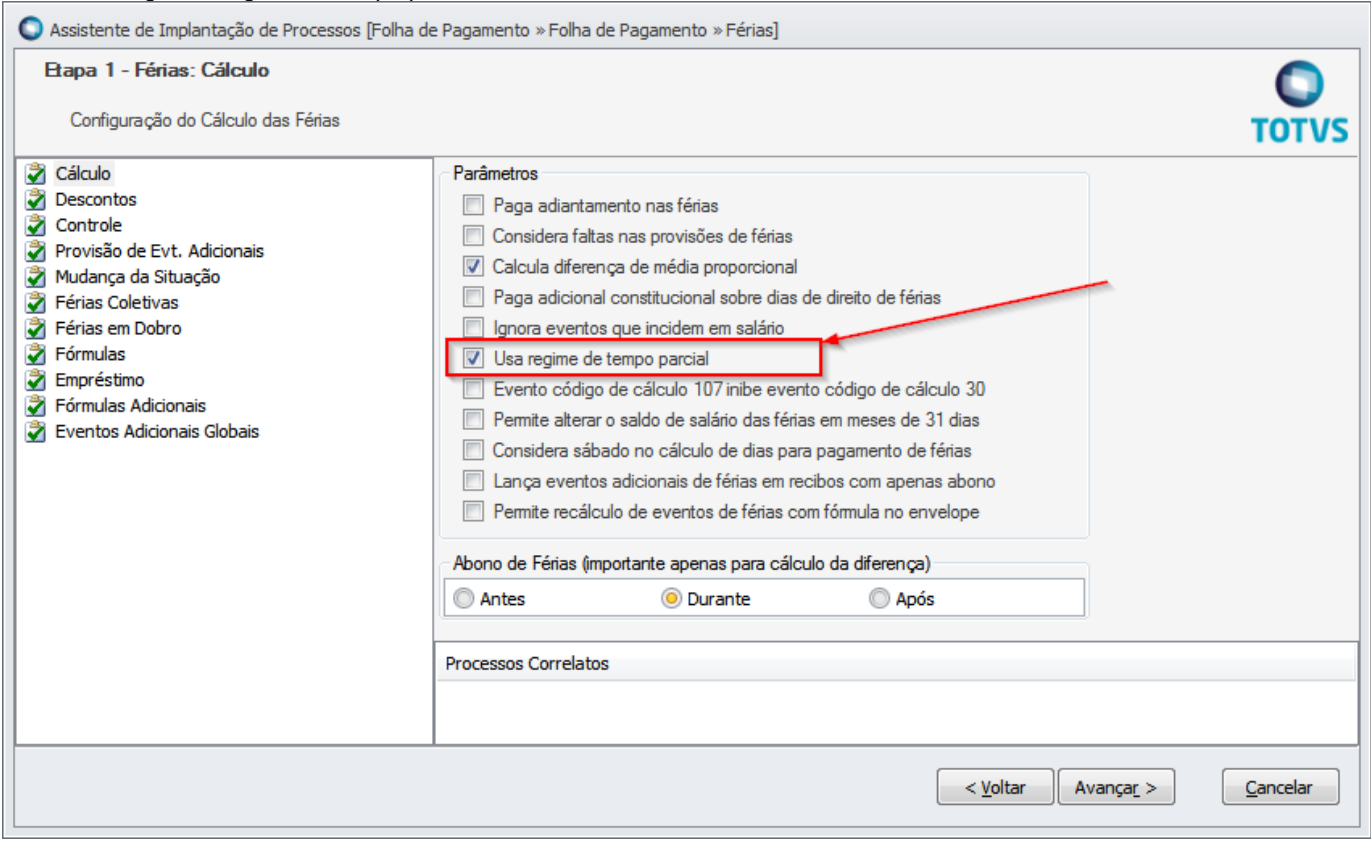

 $\bullet$ 

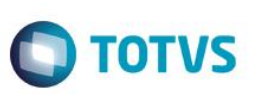

2º Determina a quantidade de dias de férias por funcionário

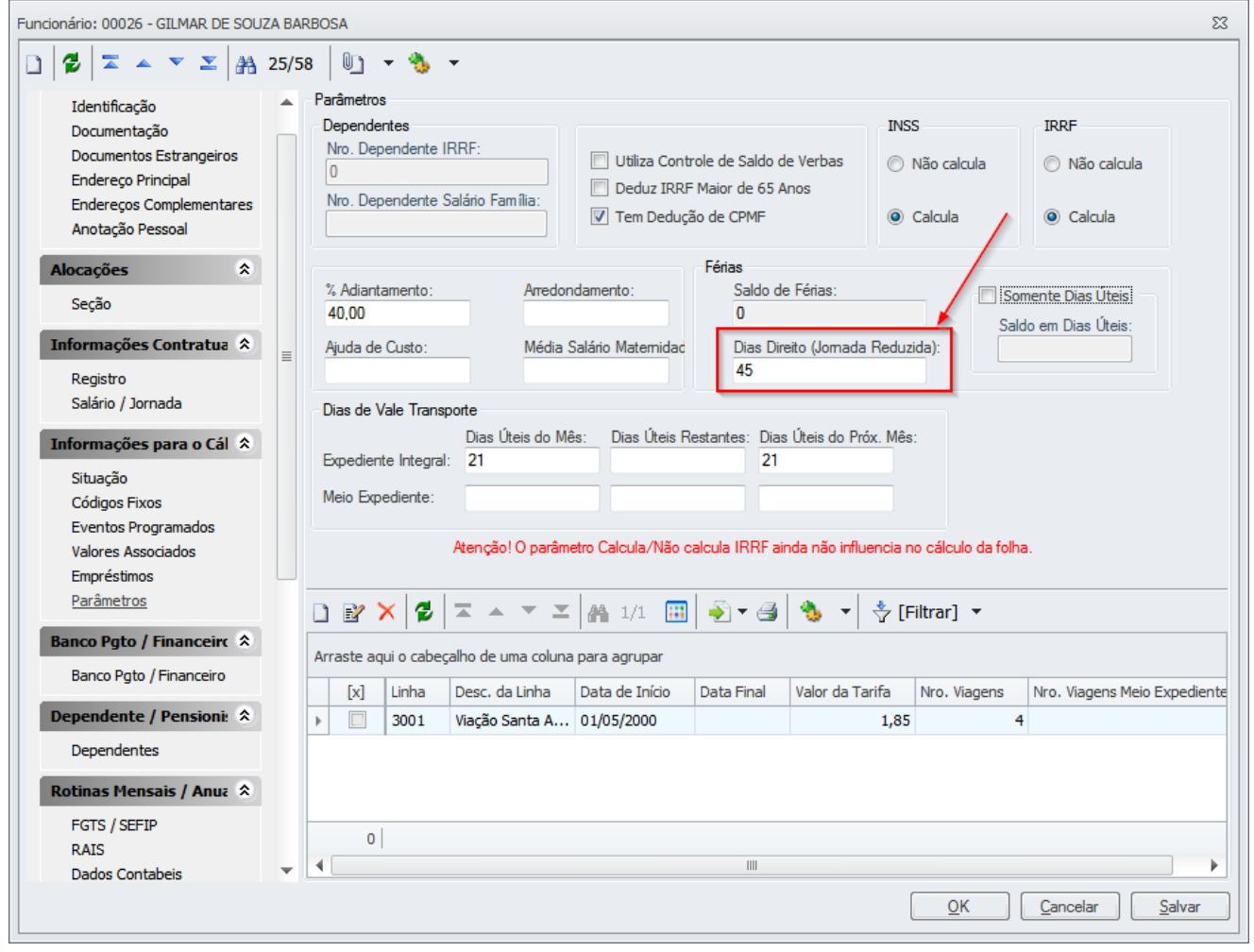

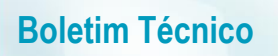

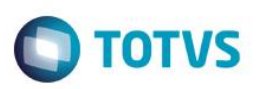

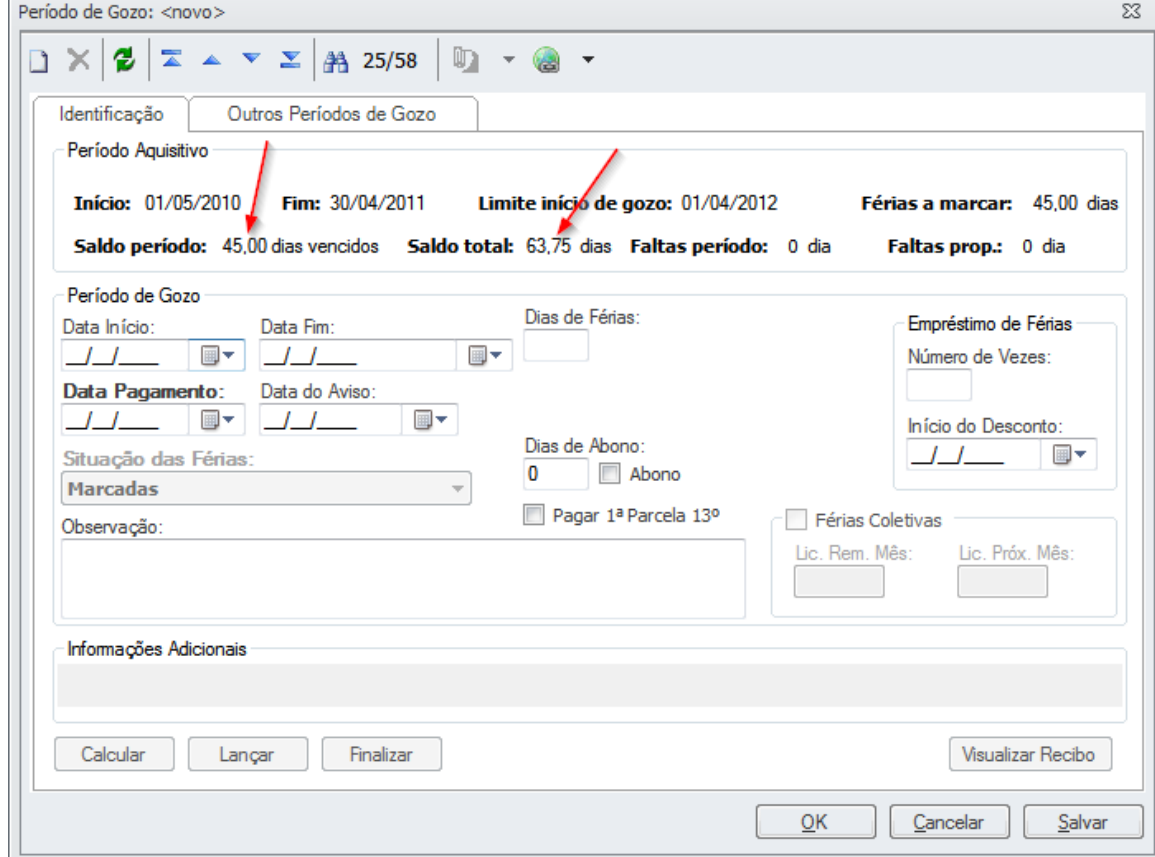

3º - Nos cadastros de férias o sistema assume o novo saldo

Contudo no portal o funcionário não conseguia agendar férias maiores do que 30 dias. Esta implementação adequou o mesmo comportamento da MDI para o portal.

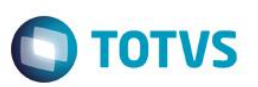

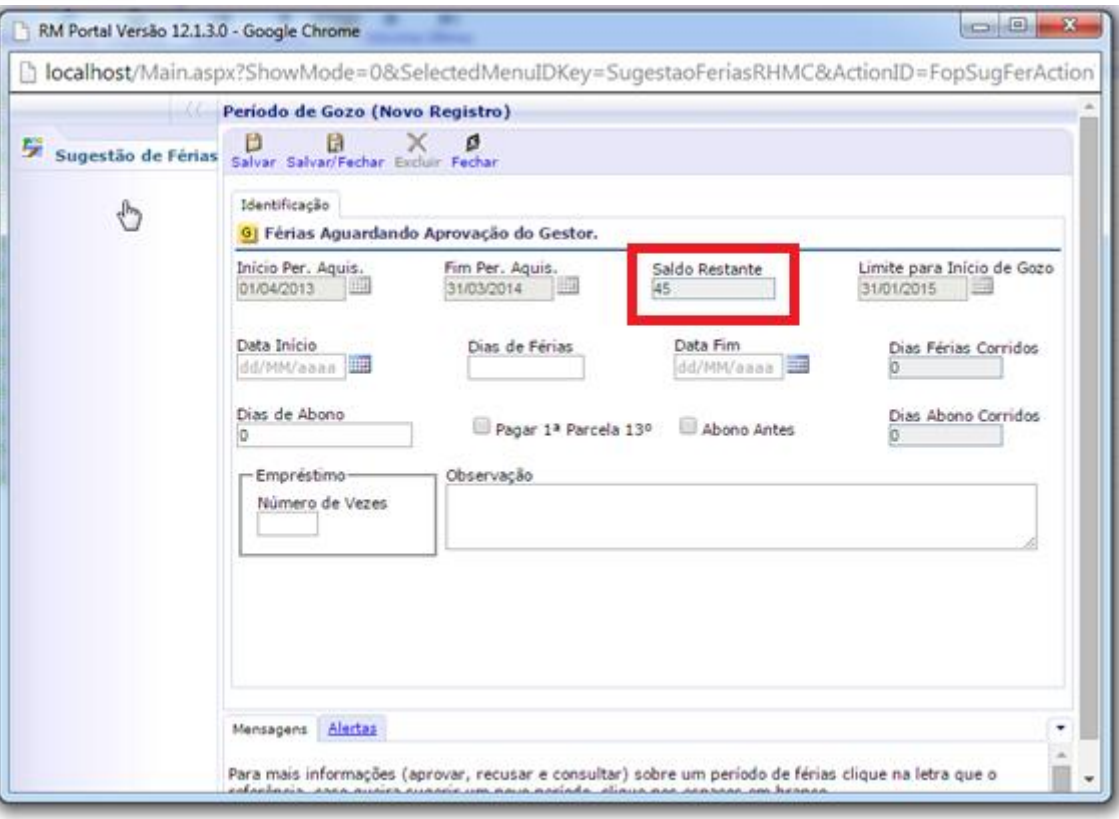